## SHIELD MOTEUR ROBUNO **ARDUINO**

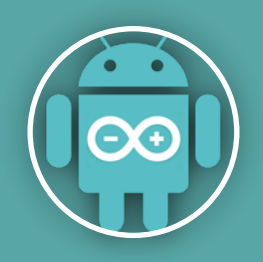

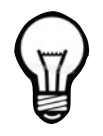

Cette interface de puissance permet de piloter 2 moteurs dans les 2 sens. Elle permet également de piloter les moteurs en PWM (sortie analogique).

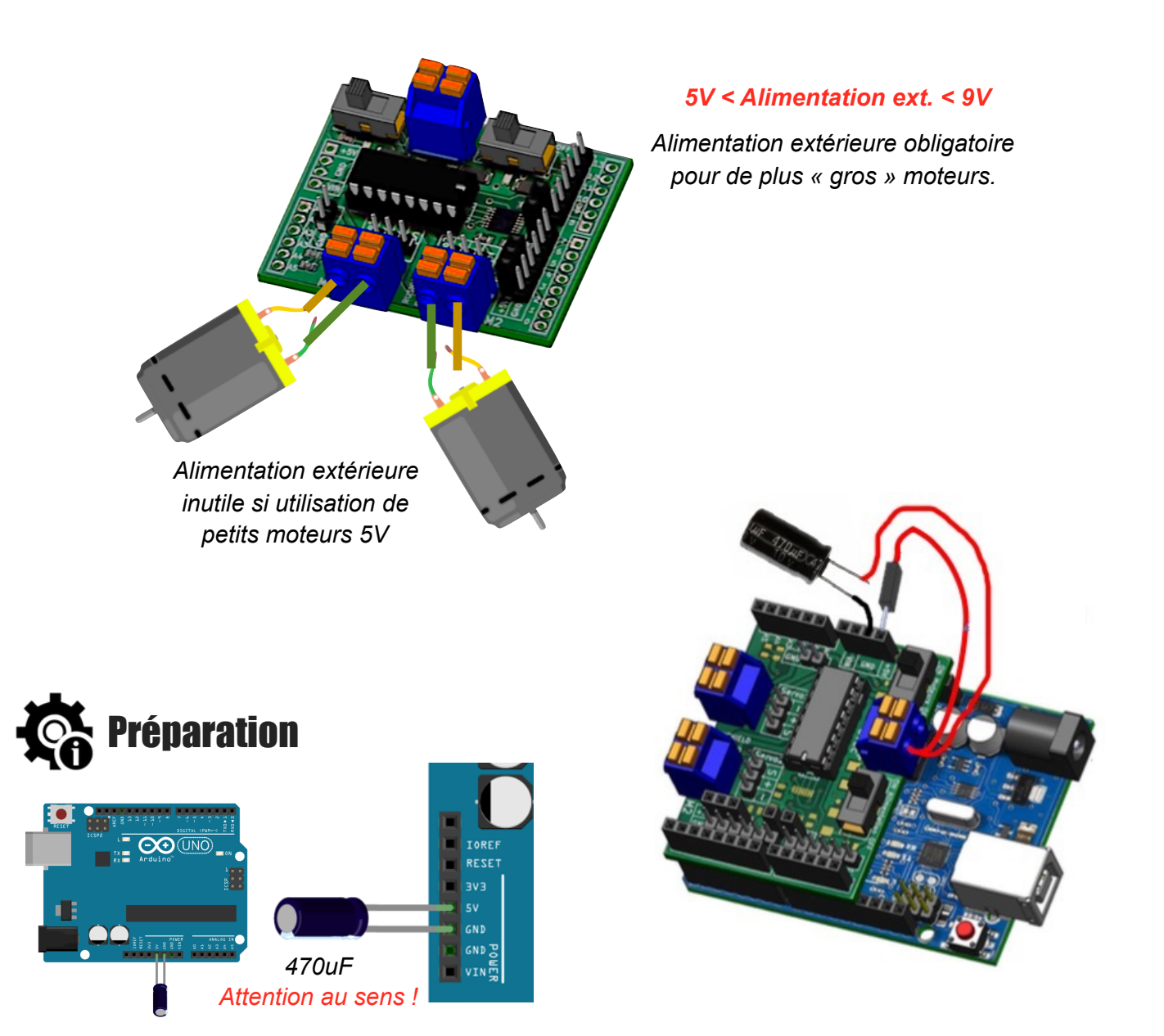

Les moteurs demandent une forte puissance lors du démarrage. Cela fait chuter la tension de la carte arduino, ce qui implique souvent des Resets intempestifs.

Pour éviter ce problème, il faut ajouter un condensateur de minimum 470uF entre le 5V et le Gnd (0V). Lorsque la tension s'écroule sur la carte arduino, le condensateur joue de rôle de temporisateur (onduleur) le temps de sa décharge.

*Le shied permet d'empiler d'autres shields par dessus ou par dessous comme ici avec un shield Grove*

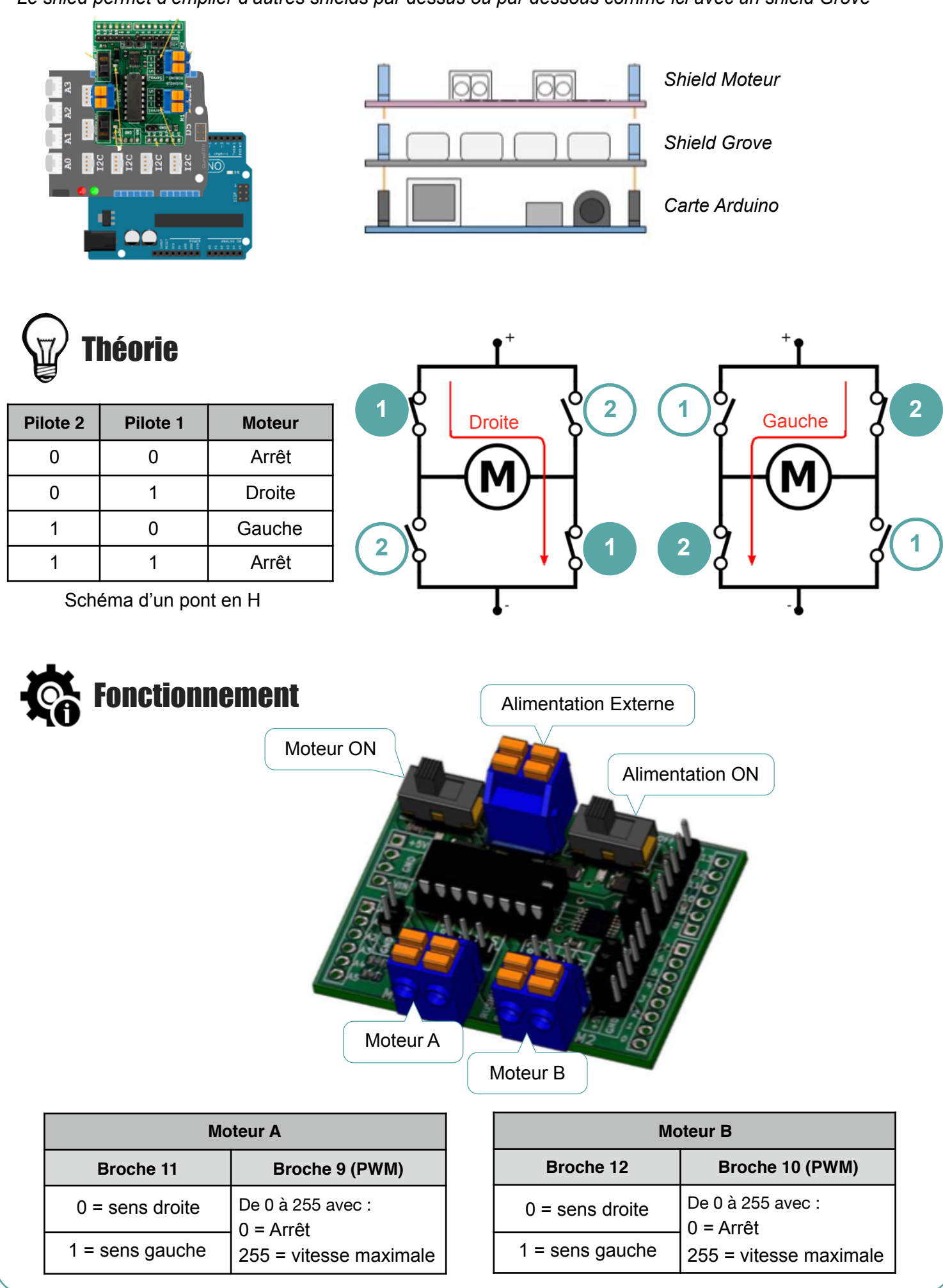

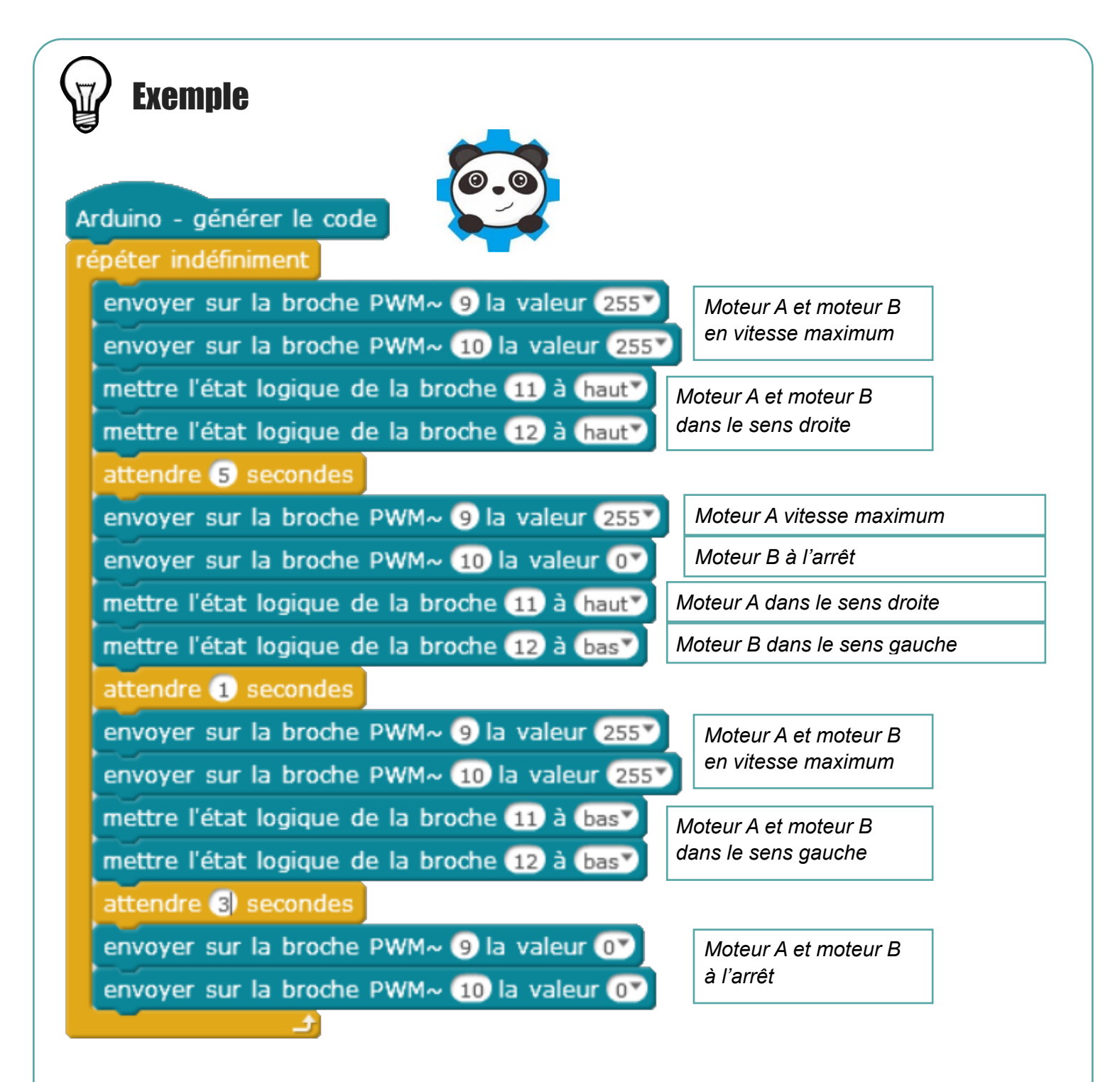